#### C++ classes

#### Giuseppe Lipari <http://retis.sssup.it>

Scuola Superiore Sant'Anna – Pisa

#### April 27, 2009

#### **Classes**

#### Those types are not abstract: they are as real as int and float

Doug McIlroy

K ロ ▶ K @ ▶ K 할 ▶ K 할 ▶ .. 할 .. 990

### Abstraction

- An essential instrument for OO programming is the support for data abstraction
- C++ permits to define new types and their operations
- Creating a new data type means defining:
	- Which elements it is composed of (*internal structure*);
	- How it is built/destroyed (constructor/destructor);
	- How we can operate on this type (*methods/operations*).

#### Data abstraction in C

• We can do data abstraction in C (and in almost any language)

• however, the syntax is awkward

```
typedef struct __complex {
    double real_;
    double imaginary_;
  Complex;
void add to(Complex *a, Complex *b);
void sub_from(Complex *a, Complex *b);
double get_module(Complex *a);
```
We have to pass the main data to every function name clashing: if another abstract type defines a function add  $to($ ), the names will clash! No protection: any user can access the internal data using them improperly

## Classical example

```
class Complex {
   double real_;
   double imaginary_;
public:<br>Complex();
                                             Complex(); // default constructor
    Complex(double a, double b); // constructor
                                             ~Complex(); // destructor
    double real() const; <br>double imaginary() const; <br>// member function to get the imag. part
                                            // member function to get the imag. part
    double module() const; // member function to get the module
    Complex &operator =(const Complex &a); // assignment operator
    Complex &operator+=(const Complex &a); // sum operator
   Complex &operator-=(const Complex &a)); // sub operator
};
```
**KORK ERKERK EI VAN** 

#### How to use complex

```
Complex cl; \frac{1}{4} // default constructor
Complex c2(1,2); // constructor
Complex c3(3,4); // constructor
cout << "c1=(" << c1.real() << "," << c1.imaginary() << ")" << endl;
c1 = c2; \qquad \qquad \frac{7}{4} assignment
c3 += c1; \qquad // operator +=
c1 = c2 + c3; // ERROR: operator + not yet defined
```
## Using new data types

• The new data type is used just like a predefined data type

- $\bullet$  it is possible to define new functions for that type:
	- $\bullet$  real(), imaginary() and module()
- It is possible to define new operators
	- $\bullet =$ , + = and =
- The compiler knows automatically which function/operator must be invoked
- C++ is a strongly typed language
	- the compiler knows which function to invoke by looking at the type!

# **Outline**

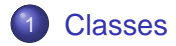

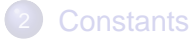

- 3 [Copy Constructors](#page-67-0)
- **[Static members](#page-90-0)**
- **[Ownership](#page-102-0)**
- **[Inlines](#page-106-0)**

<span id="page-7-0"></span>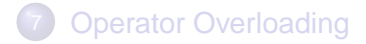

# Class

- Class is the main construct for building new types in C++
	- A class is almost equivalent to a struct with functions inside
	- In the C-style programming, the programmer defines structs, and global functions to act on the structs
	- In C++-style programming, the programmer defines classes with functions inside them

- A class contains members
- A member can be
	- any kind of variable (member variables)
	- any kind of function (member functions or methods)

```
class MyClass {
    int a;
    double b;
public:
     int c;
     void f();
     int getA();
     int modify(double b);
};
```
- A class contains members
- A member can be
	- any kind of variable (member variables)
	- any kind of function (member functions or methods)

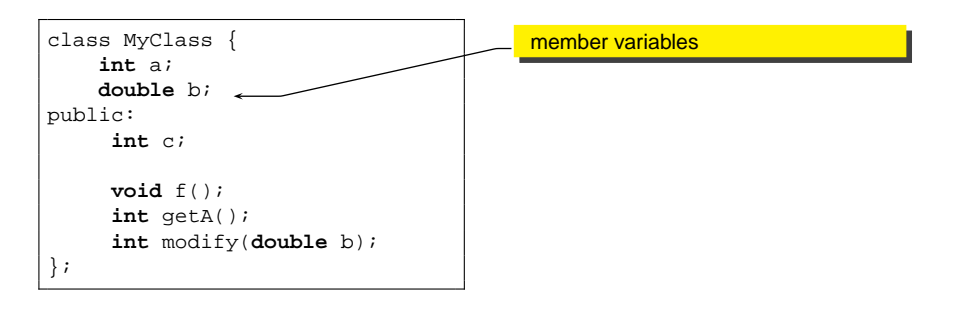

**YO A GREET YEAR ON YOUR** 

- A class contains members
- A member can be
	- any kind of variable (member variables)
	- any kind of function (member functions or methods)

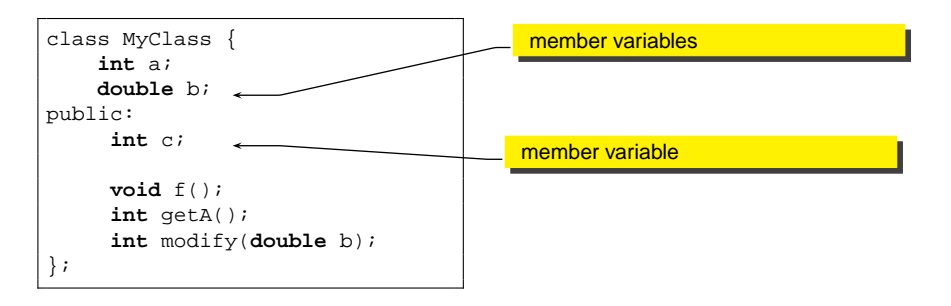

**YO A GREET YEAR ON YOUR** 

- A class contains members
- A member can be
	- any kind of variable (member variables)
	- any kind of function (member functions or methods)

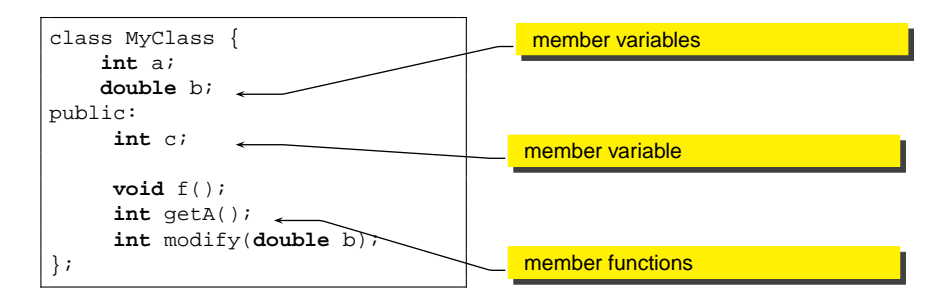

# Implementing member functions

You can implement a member function in a separate .cpp file

**KORK EXTERNE MORA** 

complex.h

```
class Complex {
   double real_;
   double imaginary_;
public:
    ...
    double module() const;
    ...
};
```
#### complex.cpp

```
double Complex::module() const
{
   double temp;
   temp = real_ * real_ + imaginary_ * imaginary_;
   return temp;
}
```
# Accessing internal members

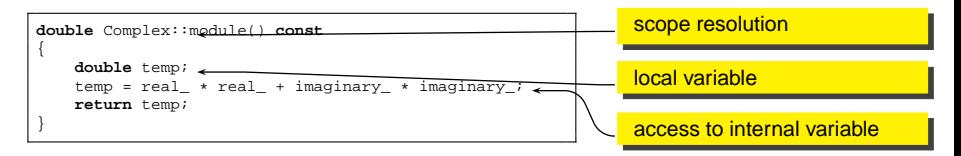

- The :: operator is called scope resolution operator
- **.** like any other function, we can create local variables
- **•** member variables and functions can be accessed without dot or arrow

#### Access control

- A member can be:
	- **•** private: only member functions of the same class can access it; other classes or global functions can't
	- **protected: only member functions of the same class or of** derived classes can access it: other classes or global functions can't
	- public: every function can access it

```
class MyClass {
private:
    int a;
public:
     int c;
};
```

```
MyClass data;
    kk data.a;
// ERROR: a is private!
cout << data.c;
// OK: c is public;
```
#### Access control

#### • Default is private

An access control keyword defines access until the next access control keyword

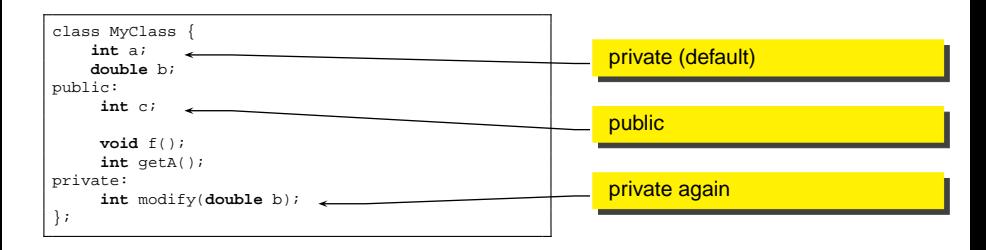

K ロ ▶ K @ ▶ K 할 ▶ K 할 ▶ 이 할 → 9 Q Q →

#### Access control and scope

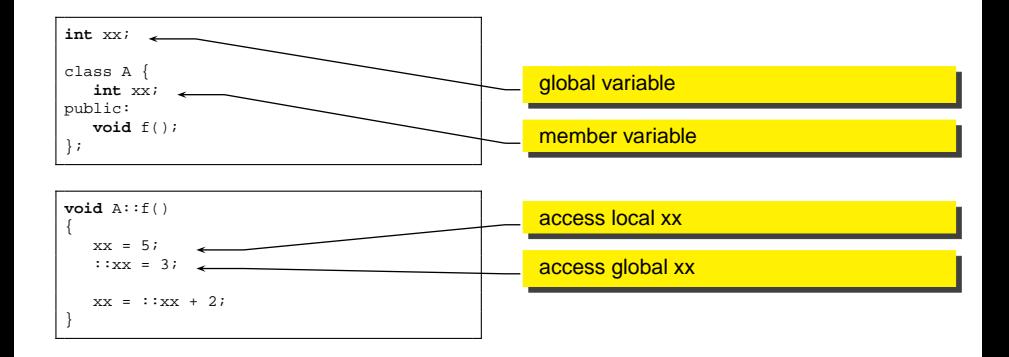

K ロ ▶ K @ ▶ K 할 ▶ K 할 ▶ 이 할 → 9 Q Q →

# Why access control?

- The technique of declaring private members is also called encapsulation
	- In this way we can precisely define what is interface and what is implementation
	- The public part is the interface to the external world
	- The private part is the implementation of that interface
	- When working in a team, each group take care of a module
	- To ensure that the integration is done correctly and without problems, the programmers agree on interfaces

**A DIA K F A REIN A RIA K DIA K DIA R** 

## Private

- Some people think that private is synonym of secret
	- they complain that the private part is visible in the header file
- **•** private means not accessible from other classes and does not mean secret
- The compiler needs to know the size of the object, in order to allocate memory to it
	- $\bullet$  In an hypothetical C++, if we hide the private part, the compiler cannot know the size of the object

**A DIA K F A REIN A RIA K DIA K DIA R** 

### **Friends**

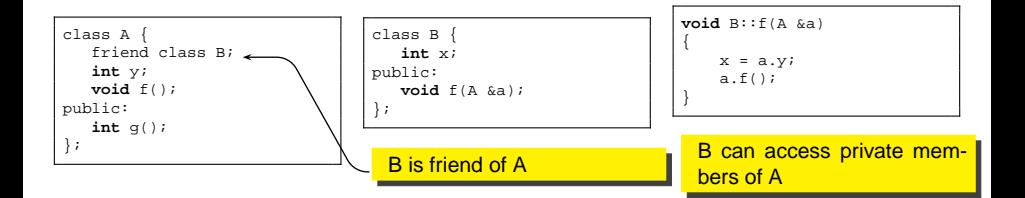

K ロ ▶ K 御 ▶ K 聖 ▶ K 聖 ▶ │ 聖 │ 約 Q Q →

# Friend functions and operator

Even a global function or a single member function can be friend of a class

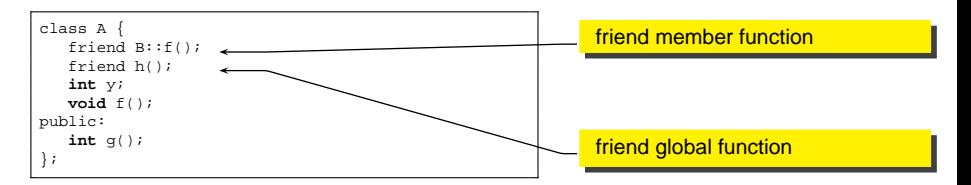

If it is better to use the *friend* keyword only when it is really necessary

**KORK EXTERNE MORA** 

#### Nested classes

- It is possible to declare a class inside another class
- Access control keywords apply

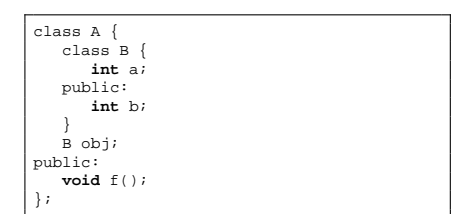

- Class B is private to class A: it is not part of the interface of A, but only of its implementation.
- However, A is not allowed to access the private part of B!! (A::f() cannot access B::a).
- To accomplish this, we have to declare A as friend of B

- Let us implement a Stack of integers class
- At this point, forget about the std library
	- This is a didactic example!

```
Stack stack;
...
stack.push(12);
stack.push(7);
...
cout << stack.pop();
cout << stack.pop();
```
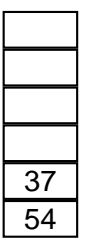

● Let us implement a Stack of integers class

- At this point, forget about the std library
	- This is a didactic example!

Stack stack; ... stack.push(12); stack.push(7); ... cout << stack.pop(); cout << stack.pop();

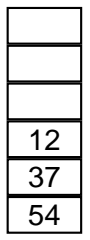

● Let us implement a Stack of integers class

- At this point, forget about the std library
	- This is a didactic example!

Stack stack; ... stack.push(12); stack.push(7); ... cout << stack.pop(); cout << stack.pop();

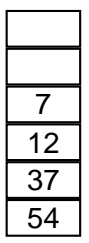

● Let us implement a Stack of integers class

- At this point, forget about the std library
	- This is a didactic example!

Stack stack; ... stack.push(12); stack.push(7); ... cout << stack.pop(); cout << stack.pop();

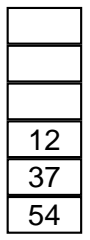

- Let us implement a Stack of integers class
- At this point, forget about the std library
	- This is a didactic example!

```
Stack stack;
...
stack.push(12);
stack.push(7);
...
cout << stack.pop();
cout << stack.pop();
```
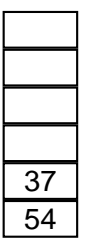

## First, define the interface

```
class Stack {
   ...
public:
    Stack();
    ~Stack();
    void push(int a);
    int pop();
    int peek();
    int size();
};
```
K ロ → K 個 → K 君 → K 君 → 「君 → り Q Q →

## First, define the interface

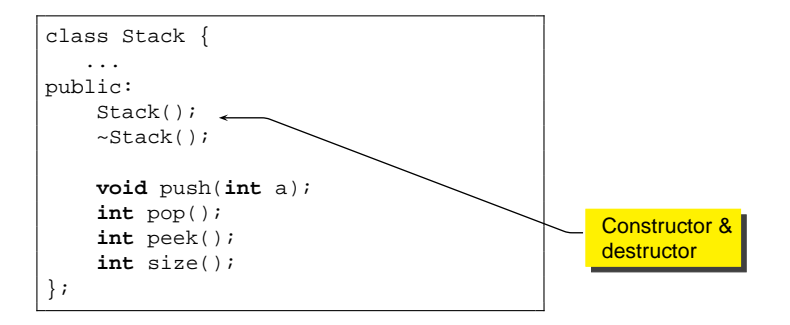

K ロ ▶ K @ ▶ K 할 ▶ K 할 ▶ 이 할 → 9 Q Q →

# Now the implementation

- Now we need to decide:
	- how many objects can our stack contain?
	- we can set a maximum limit (like 1000 elements)
	- or, we can dynamically adapt
- computer memory is the limit
	- Let's first choose the first solution notice that this decision is actually part of the interface contract!

# **Title**

```
class Stack {
public:
    Stack(int size);
    ~Stack();
    int push(int a);
    void pop();
    int size();
private:
    int *array_;
    int top_;
    int size_;
};
```
K ロ ▶ K @ ▶ K 할 ▶ K 할 ▶ | 할 | 19 Q Q

#### **Constructor**

- The constructor is the place where the object is created and initialized
	- Every time an object is defined, the constructor is called automatically
	- There is no way to define an object without calling the constructor
	- Sometime the constructor is called even when you don't suspect (for example for temporary objects)

**A DIA K F A REIN A RIA K DIA K DIA R** 

- **o** It's a nice feature
	- **•** it forces to think about initialization

#### Constructor for stack

- **•** The constructor is a function with the same name of the class and no return value
- $\bullet$  It can have parameters:
	- $\bullet$  in our case, the  $max\_size$  of the stack

```
class Stack {
public:
    Stack(int size);
    ...
};
```

```
Stack::Stack(int size)
{
   array_ = new int[size];
    top = 0;}
```
#### The new operator

- In C, if you needed memory from the heap, you would use malloc()
- $\bullet$  In C++, there is a special operator, called  $new$

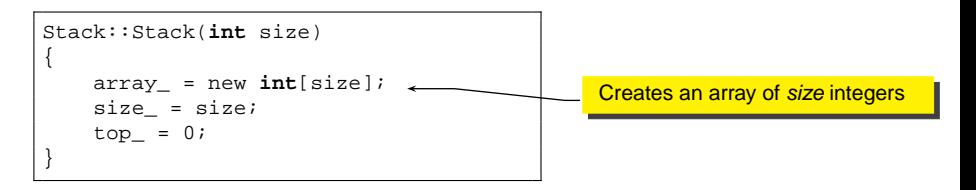

#### **Destructor**

- When the object goes out of scope, it is destructed
	- among the other things, its memory is de-allocated
- A special function, called destructor, is defined for every class
	- its name is a  $\sim$  followed by the class name
	- takes no parameters

```
class Stack {
     ...
     ~\simStack();
     ...
};
```

```
Stack::~Stack()
{
    delete []array_;
}
```
# The delete operator

• The opposite of new is delete

 $\bullet$  it frees the memory allocated by new

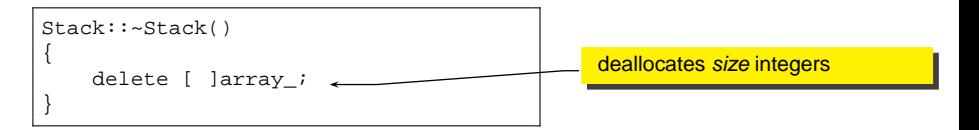

• this operation is needed because otherwise the memory pointed by array\_ would remain allocated

**KORK ERKERK EI VOOR** 

 $\bullet$  this problem is called memory leak

### When are they called?

```
Stack::Stack(int size)
{
  size = size;array_ = new int[size_;
   top_ = 0;cout << "Constructor has been called\n!";
}
Stack::~Stack()
{
   delete []array_;
   cout << "Destructor has been called\n";
}
```

```
int main()
   cout << "Before block\n";
    {
        Stack mystack(20);
        cout << "after constructor\n";
        ...
        cout << "before block end\n";
    }
   cout << "After block\n";
```
**KO K (FRAGE) K E V (P) K G (C)** 

{

}

# Default constructor

- A constructor without parameters is called default constructor
	- if you do not define a constructor, C++ will provide a default constructor that does nothing
	- if you do provide a constructor with parameters, the compiler does not provide a default constructor

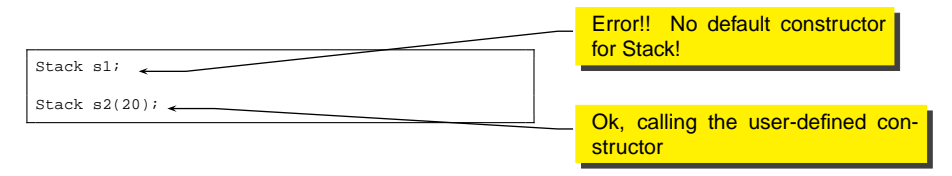

**KORK ERKERK EI VOOR** 

# Default constructor

- We did not define a default constructor on purpose
	- we cannot construct a Stack without knowing its size
	- see how C++ forces a clean programming style?
- **However it is possible to define different constructors using** overloading
	- usually, we need to provide several constructors for a class

**KORKARYKERKE PORCH** 

• The compiler always provide a destructor, unless the programmer provides it

# Implementing the Stack interface

 $\bullet$  see the code in directory  $stat1/$ 

K ロ ▶ K @ ▶ K 할 ▶ K 할 ▶ 이 할 → 9 Q Q →

# Implementing the Stack interface

- $\bullet$  see the code in directory  $\text{stack1/}$
- $\bullet$  let's get rid of the size: see  $\text{stack2}$ /

K ロ ▶ K @ ▶ K 할 ▶ K 할 ▶ 이 할 → 9 Q Q →

# Initializing internal members

- Another feature of C++ is the initialize-list in the constructor
	- each member variable can be initialized using a special syntax

```
Stack::Stack()
{
 head = 0;
 size = 0;}
```

```
Stack::Stack() : head (0), size (0){
}
```
- The two code snippets are equivalent
- It is like using a constructor for each internal member

# Function overloading

- In C++, the argument list is part of the name of the function
	- this mysterious sentence means that two functions with the same name but with different argument list are considered two different functions and not a mistake

**A DIA K F A REIN A RIA K DIA K DIA R** 

- If you look at the internal name used by the compiler for a function, you will see three parts:
	- **o** the class name
	- **a** the function name
	- the argument list

# Function overloading

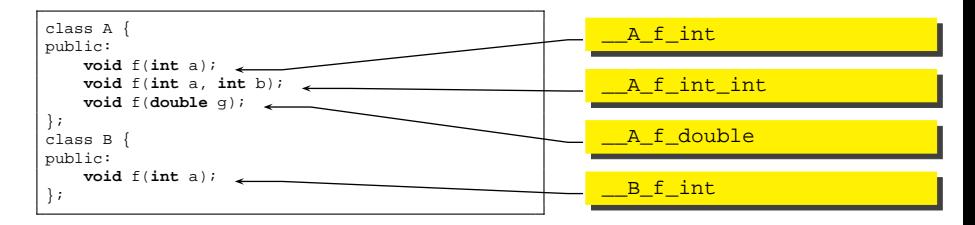

**KORK EXTERNE MORA** 

• To the compiler, they are all different functions!

• beware of the type...

```
class A {
public:
    void f(int a);
    void f(int a, int b);
    void f(double g);
};
class B {
public:
    void f(int a);
};
                                       A a;
                                       B b;
                                       a.f(5);
                                       b.f(2);a.f(3.0);
                                       a.f(2,3);
                                       a.f(2.5, 3);
```
**KID X d → K ミ X X ミ X ミ → の Q Q →** 

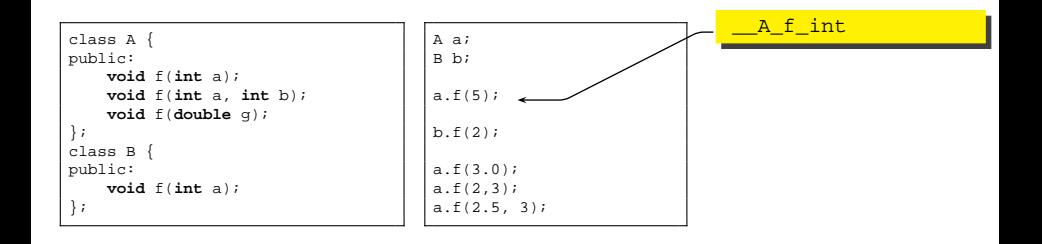

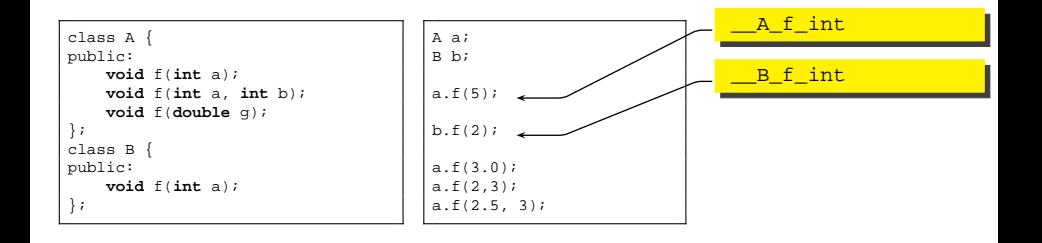

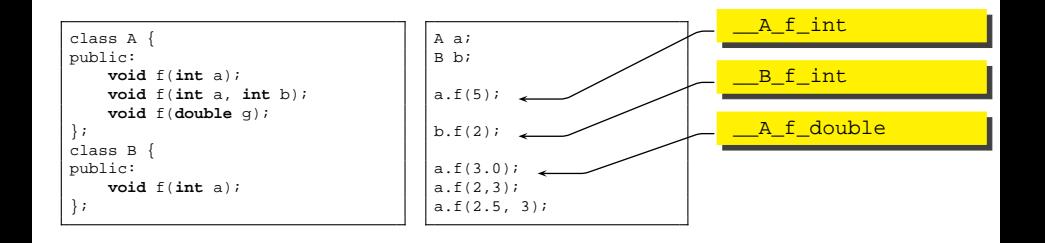

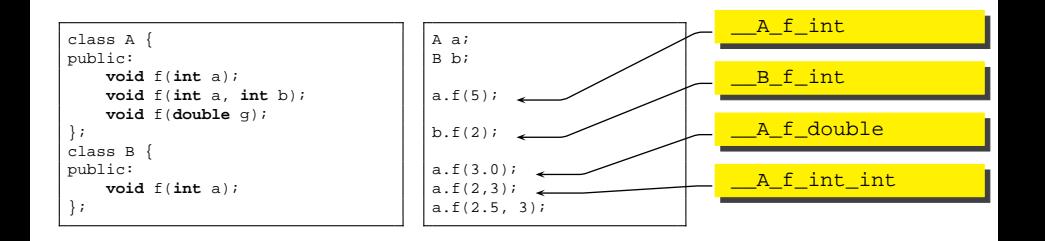

**KID X d → K ミ X X ミ X ミ → の Q Q →** 

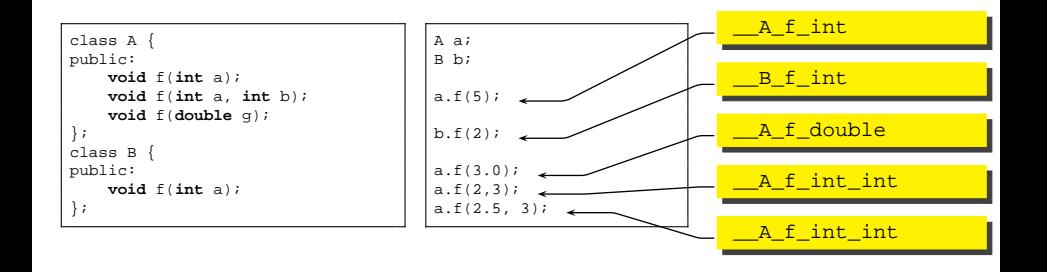

**KID X d → K ミ X X ミ X ミ → の Q Q →** 

# Title

- Notice that return values are not part of the name
	- the compiler is not able to distinguish two functions that differs only on return values!

**KORK ERKERK EI VOOR** 

```
class A {
    int floor(double a);
    double floor(double a);
};
```
- This causes a compilation error
- it is not possible to overload a return value

# Default arguments in functions

- Sometime, functions have long argument lists
- some of these arguments do not change often
	- we would like to set default values for some argument
	- this is a little different from overloading, since it is the same function we are calling!

KEL KALA KELKEL KARA

Ο

**int**  $f(int a, int b = 0)$ ;

// it is equivalent to  $f(12,0)$ ;

# Example

- see overload/
	- You have also seen some debugging trick
	- when you cannot use more sophisticated debugging ...
	- Simple exercise: write another constructor that takes a **char**\* instead of a string

K ロ X x 4 D X X 원 X X 원 X 2 원 X 9 Q Q 0

# **Outline**

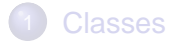

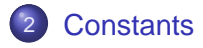

- 3 [Copy Constructors](#page-67-0)
- **[Static members](#page-90-0)**
- **[Ownership](#page-102-0)**
- **[Inlines](#page-106-0)**

<span id="page-54-0"></span>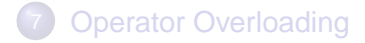

#### **Constants**

- In C++, when something is const it means that it cannot change. Period.
- Now, the particular meanings of const are a lot:
	- $\bullet$  Don't to get lost! Keep in mind: const  $=$  cannot change

**A DIA K F A REIN A RIA K DIA K DIA R** 

- Another thing to remember:
	- constants must have an initial (and final) value!

#### Constants - I

As a first use, const can substitute the use of **#define** in C • whenever you need a constant global value, use const instead of a define, because it is clean and it is type-safe

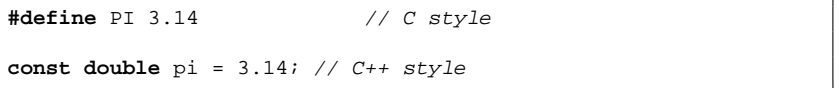

• In this case, the compiler does not allocate storage for pi

KEL KALA KELKEL KARA

• In any case, the const object has an internal linkage

### Constants - II

You can use const for variables that never change after initialization. However, their initial value is decided at run-time

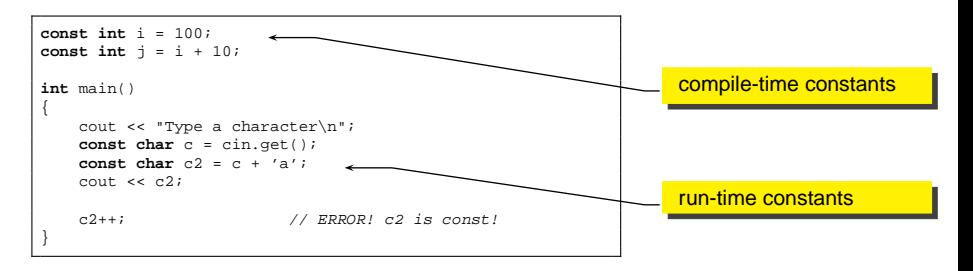

# Constant pointers

• There are two possibilities

- the pointer itself is constant
- the pointed object is constant

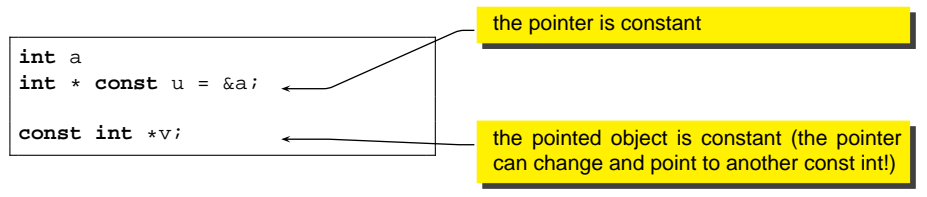

**KORKARYKERKE PORCH** 

• Remember: a const object needs an initial value!

#### const function arguments

- An argument can be declared constant. It means the function can't change it
	- particularly useful with references

```
class A {
public:
    int i;
};
void f(const A &a) {
 a.i++; // error! cannot modify a;}
```
• You can do the same thing with a pointer to a constant, but the syntax is messy.

**KORK ERKERK EI VOOR** 

# Passing by const reference

#### • Remember:

- we can pass argument by value, by pointer or by reference
- in the last two cases we can declare the pointer or the reference to refer to a constant object: it means the function cannot change it
- Passing by constant reference is equivalent, from the user point of view, to passing by value

**A DIA K F A REIN A RIA K DIA K DIA R** 

• From an implementation point of view, passing by const reference is much faster!!

# Constant member functions

```
class A {
   int i;
public:
   int f() const;
   void g();
};
void A::f() const
{
   i++; // ERROR! this function cannot
            // modify the object
   return i; // Ok
}
```
K ロ ▶ K @ ▶ K 할 ▶ K 할 ▶ | 할 | © 9 Q @

### Constant member functions

```
class A {
    int i;
public:
   int f() const;
   void g();
};
void A::f() const
{
   i++; // ERROR! this function cannot
             // modify the object
   return i; // Ok
}
```
The compiler can call only const member functions on a const object!

**KO K (FRAGE) K E V (P) K G (C)** 

### Constant member functions

```
class A {
   int i;
public:
   int f() const;
   void g();
};
void A::f() const
{
   i++; // ERROR! this function cannot
             // modify the object
   return i; // Ok
}
```
The compiler can call only const member functions on a const object!

```
const A a = ...;
a.f(); // Ok<br>a.q(); // ERR(
              a.g(); // ERROR!!
```
**KO K (FRAGE) K E V (P) K G (C)** 

#### Constant return value

- This is tricky! We want to say: "the object we are returning from this function cannot be modified"
	- This is meaningless when returning predefined types

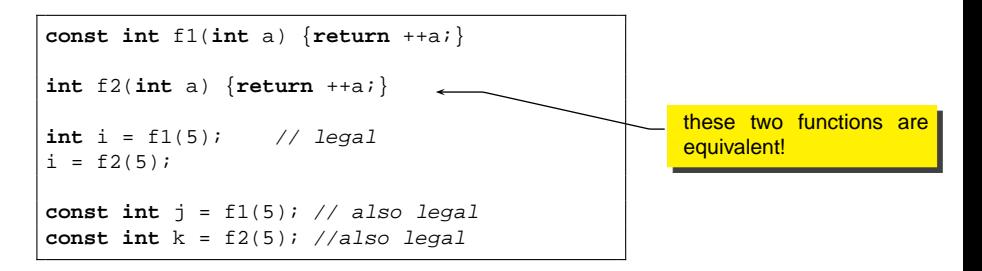

**KORK ERKERK EI VOOR** 

# Return mechanism

When returning a value, the compiler copies it into an appropriate location, where the caller can use it

```
int f2(int a) {return ++a;}
```

```
int i = f2(5);
```
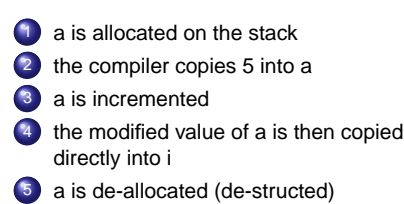

**KORK ERKERK EI VOOR** 

- why const does not matter?
	- since the compiler copies the value into the new location, who cares if the original return value is constant? It is deallocated right after the copy!

# Returning a reference to an object

Things get more complicated if we are returning an object, by value or by address, that is by pointer or by reference

**KORKARYKERKE PORCH** 

- But before looking into the problem, we have to address two important mechanisms of C++
	- copy constructors
	- assignment and temporary objects

# **Outline**

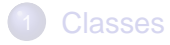

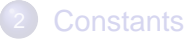

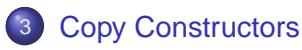

- **[Static members](#page-90-0)**
- **[Ownership](#page-102-0)**
- **[Inlines](#page-106-0)**

<span id="page-67-0"></span>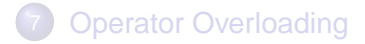

K ロ → K 個 → K 君 → K 君 → 「君 → り Q Q →

# Copy constructor

When defining a class, there is another hidden default member we have to take into account

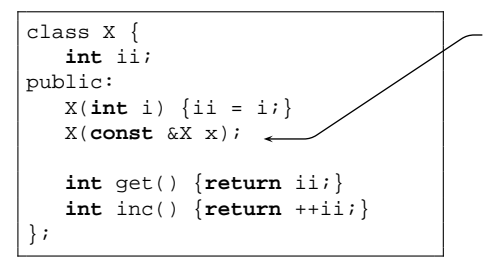

Copy constructor

If we don't define it, the compiler will define a standard version The standard version will perform a copy member by member (bitwise copy)

**KORK ERKERK EI VOOR** 

# Copy constructor

#### • An example

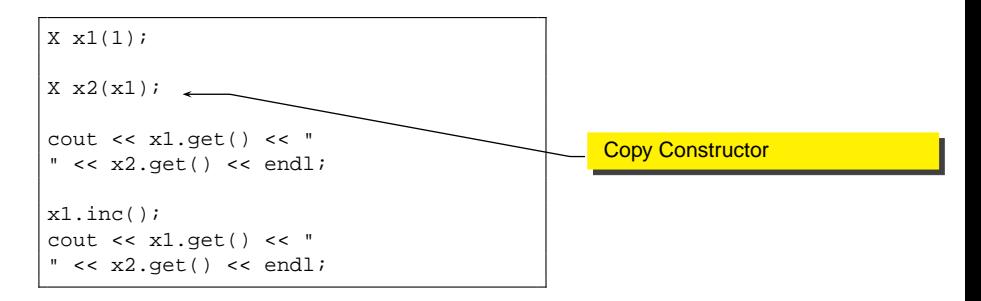

- We should be careful when defining a copy constructor for a class
	- we will address more specific issues on copy constructors later

**KORK ERKERK EI VOOR** 

# Copy constructor

• The copy constructor is implicitly used when passing an object by value

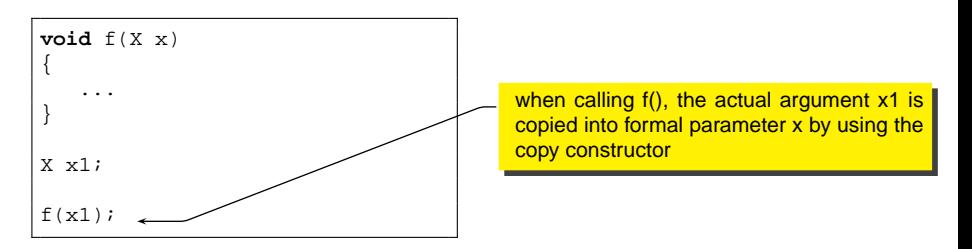

**KORK ERKERK EI VOOR** 

• This is another reason to prefer passage by const reference!

# Title

```
class Complex {
   double real_;
   double imaginary_;
public:<br>Complex();
                                                      // default constructor<br>// copy constructor
     Complex(const Complex& c);
     Complex(double a, double b); // constructor \simComplex(); // destructor
                                                       // destructor
     double real() const; \frac{1}{2} // member function to get the real part double imaginary() const; \frac{1}{2} // member function to get the imaginary()
     double imaginary() const; \frac{1}{2} member function to get the imag. part double module() const; \frac{1}{2} member function to get the module
                                                       // member function to get the module
     Complex& operator =(const Complex& a); // assignment operator
     Complex& operator+=(const Complex& a); // sum operator
     Complex& operator-=(const Complex& a)); // sub operator
};
```
**KO K (FRAGE) K E V (P) K G (C)**
### How to implement the copy constructor

```
Complex::Complex(const Complex& c)
{
   real_ = c.real_;
   imaginary_ = c.imaginary_;
}
```
### • Now we can invoke it for initializing c3:

**KORK EXTERNE MORA** 

Complex  $c1(2,3)$ ; Complex c2(2); Complex c3(c1); cout  $\lt\lt c$   $c1 \lt\lt'$  "  $\lt\lt c$   $c2 \lt\lt'$  "  $\lt\lt c$   $c3 \lt\lt'$  "\n";

# Copy constructor and assignment operator

• Remember that we also defined an assignment operator for Complex:

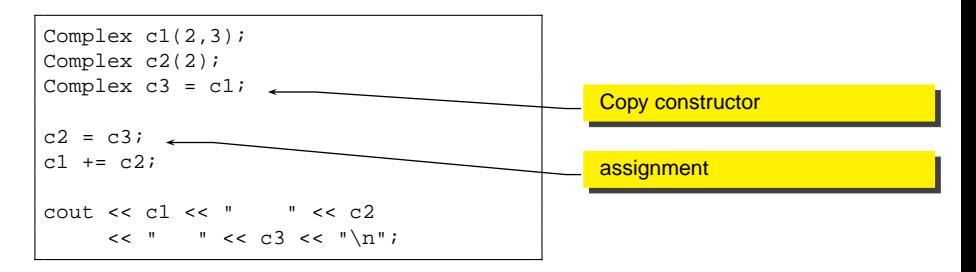

The difference is that c3 is being defined and initialized, so a constructor is necessary;

**KORK ERKERK EI VOOR** 

c2 is already initialized

# The add function

- Now suppose we want to define a function add that returns the sum of two complex numbers
	- $\bullet$  the return type is Complex
- a first try could be

```
Complex add(Complex a, Complex b)
{
     Complex z(a.read() + b.read(), a imaginary() + b.imaginaryreturn z;
}
```
• This is not very good programming style for many reasons!

**KORK ERKERK EI VOOR** 

• can you list them?

#### Let's see what happens when we use our add

```
Complex c1(1,2),c2(2,3),c3;
```

```
c3 = add(c1, c2);
```

```
Complex add(Complex a, Complex b)
{
     Complex z(a.real() + b.real(),
               a.imaginary() + b.imaginary());
     return z;
}
```
● 7 function calls are involved! (not considering real() and  $imaginary()$ ) ...

Let's see what happens when we use our add

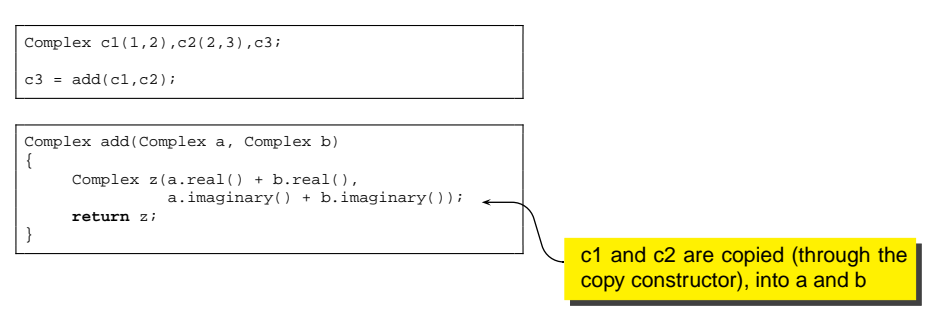

● 7 function calls are involved! (not considering real() and  $imaginary()$ ) ...

Let's see what happens when we use our add

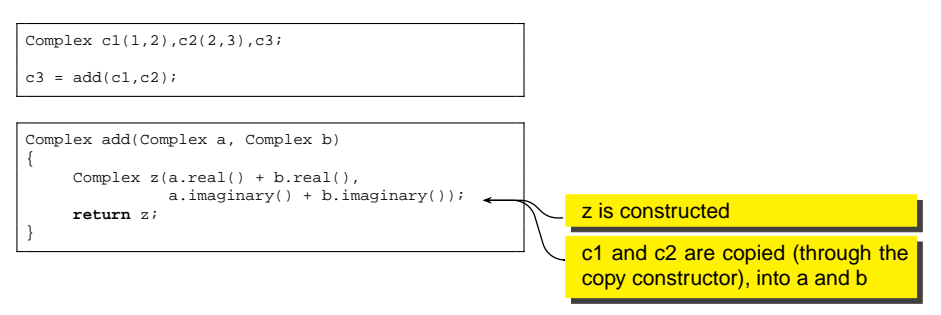

● 7 function calls are involved! (not considering real() and  $imaginary()$ ) ...

Let's see what happens when we use our add

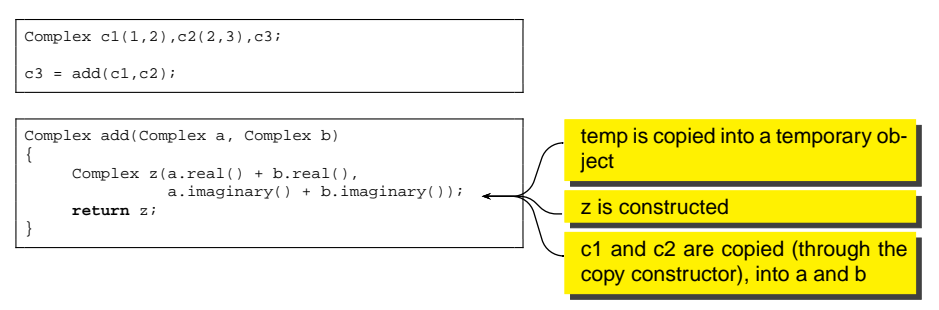

● 7 function calls are involved! (not considering real() and  $imaginary()$ ) ...

### Let's see what happens when we use our add

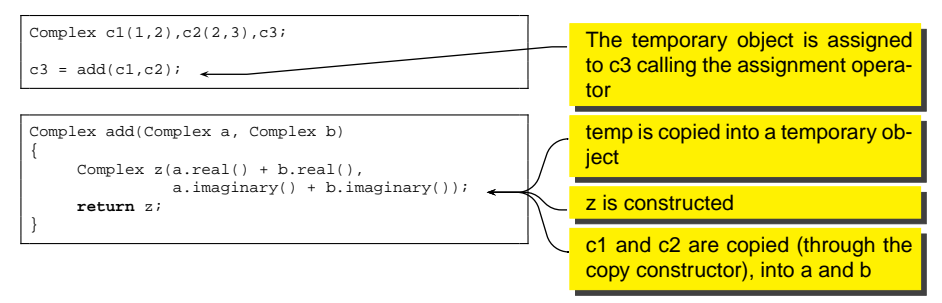

7 function calls are involved! ( not considering real() and  $imaginary()$ ) ...

### Let's see what happens when we use our add

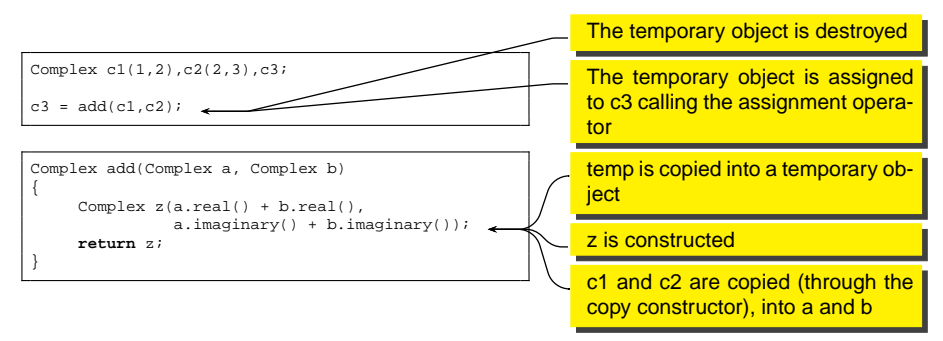

7 function calls are involved! ( not considering real() and  $imaginary()$ ) ...

# First improvement

• Let's pass by const reference:

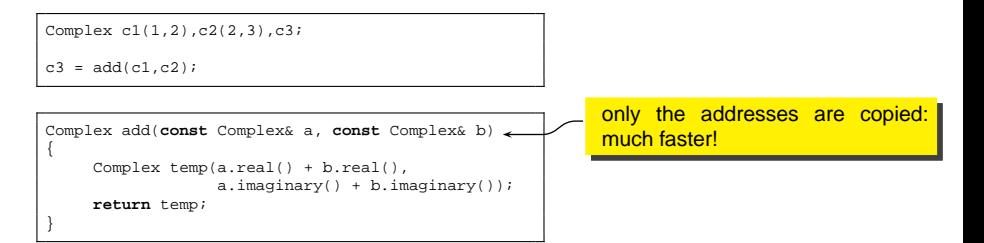

- We already saved 2 function calls!
- notice that c1 and c2 cannot be modified anyway ...

## **Temporaries**

• Why the compiler builds a temporary?

- because he doesn't know what we are going to do with that object
- consider the following expression:

```
Complex c1(1,2), c2(2,3), c3(0,0);
```

```
c3 += add(c1, c2);
```
first, the add is called second, operator+= is called

```
operator+=(const Complex &c);
```
• the compiler is forced to build a temporary object of type Complex and pass it to operator+= by reference, which will be destroyed soon after operator+= completes

# Temporary objects

A temporary should always be constant!  $\bullet$  otherwise we could write things like:

 $add(cl, c2) += cl;$ 

- It is pure non-sense!
- To avoid this let us, return a const

```
const Complex add(const Complex& a, const Complex& b)
{
     Complex temp(a.real() + b.real(),
                  a.imaginary() + b.imaginary());
     return temp;
}
```
KEL KALA KELKEL KARA

# Returning a const

- Thus, now it should be clear why sometime we need to return a const object
	- the previous example was trivial, but when things get complicated, anything can happen
	- by using a const object, we avoid stupid errors like modifying a temporary object
	- the compiler will complain if we try to modify a const object!

K ロ ▶ K @ ▶ K 할 ▶ K 할 ▶ | 할 | © 9 Q @

### More on add

 $\bullet$  there is a way to save on another copy constructor

```
const Complex add(const Complex& a, const Complex& b)
{
     return Complex(a.real() + b.real(),
                    a.inaqinary() + b.inaqinary());
}
```
- It means: create a temporary object and return it
- Now we have 4 function calls:
	- add, temporary constructor, assignment, temporary destructor

### More on copy constructors

### **o** Exercise

```
class A {
   int ii;
public:
   A(int i) : ii(i) { cout << "A(int)\n";
  A(const A& a) { ii = a.ii; cout << "A(A&)\n";}
};
```

```
int main()
    A a1(3);
   B b1(5);
    B b2(b1);
```
{

}

```
class B {
   int ii;
   A a;
public:
   B(int i) : ii(i), a(i+1) {cout << "B(int)\n"; }
};
```

```
• What does it print?
```
**KORK EXTERNE MORA** 

### More on copy constructors

### **o** Exercise

```
class A {
   int ii;
public:
   A(int i) : ii(i) { cout << "A(int)\n";
  A(const A& a) { ii = a.ii; cout << "A(A&)\n";}
};
```

```
int main()
   A a1(3);
   B b1(5);
   B b2(b1);
```

```
class B {
   int ii;
  A a;
public:
   B(int i) : ii(i), a(i+1) {cout << "B(int)\n"; }
};
```

```
• What does it print?
```
**KORK EXTERNE MORA** 

```
A(int)
A(int)
B(int)
```
 $A(A&)$ 

{

}

## Changing the copy constructor

• We can change the behavior of B...

```
class A {
   int ii;
public:
   A(int i) : ii(i) { count < < "A(int)\n'':}A(const A& a) { ii = a.ii; cout << "A(A&)\n"; }
};
```
class B { **int** ii; A a; public:  $B(int i) : ii(i), a(i+1)$  {cout << "B(int)\n"; }  $B(B\& b)$ : ii(b.ii),  $a(b,i+1)$  {cout << " $B(B\&)\n\langle n"j$ } };

```
int main()
{
    A a1(3);
    B b1(5);
    B b2(b1);
}
```
• What does it print?

**KORK EXTERNE MORA** 

## Changing the copy constructor

• We can change the behavior of B...

```
class A {
   int ii;
public:
   A(int i) : ii(i) { count < < "A(int)\n'':}A(const A& a) { ii = a.ii; cout << "A(A&)\n"; }
};
class B {
   int ii;
   A a;
public:
   B(int i) : ii(i), a(i+1) {cout << "B(int)\n"; }
   B(B\& b): ii(b.ii), a(b.ii+1) {cout << "B(B&)\n";
};
                                                           int main()
                                                           {
                                                              A a1(3);
                                                              B b1(5);
                                                              B b2(b1);
                                                           }
                                                             • What does it print?
                                                          A(int)
                                                           A(int)
                                                           B(int)
                                                           A(int)
                                                           B(B&)
```
**KORK EXTERNE MORA** 

# **Outline**

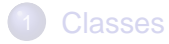

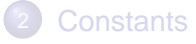

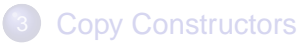

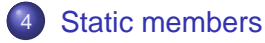

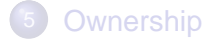

### **[Inlines](#page-106-0)**

<span id="page-90-0"></span>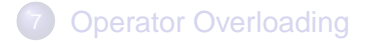

K ロ → K 個 → K 君 → K 君 → 「君 → り Q Q →

# **Static**

- static is another keyword that is overloaded with many meanings
- **•** Here, we will discuss only one of them: how to build static class members
	- sometime, we would like to have a member that is common to all objects of a class

**A DIA K F A REIN A RIA K DIA K DIA R** 

• for doing this, we can use the static keyword

### static members

- We would like to implement a counter that keeps track of the number of objects that are around
	- we could use a global variable, but it is not C++ style
	- we can use a static variable

```
class ManyObj {
    static int count;
    int index;
public:
    ManyObi();
    ~ManyObj();
    int getIndex();
    static int howMany();
};
```

```
static int ManyObj::count = 0;
ManyObj::ManyObj() { index = count++;}
ManyObj::~ManyObj() {count--;}
int ManyObj::getIndex() {return index;}
int ManyObj::howMany() {return count;}
```
### static members

```
int main()
{
   ManyObj a, b, c, d;
   ManyObj *p = new ManyObj;
   ManyObj *p2 = 0;
   cout << "Index of p: " << p->getIndex() << "\n";
    {
       ManyObj a, b, c, d;
       p2 = new ManyObj;
       cout << "Number of objs: " << ManyObj::howMany() << "\n";
    }
   cout << "Number of objs: " << ManyObj::howMany() << "\n";
   delete p2; delete p;
   cout << "Number of objs: " << ManyObj::howMany() << "\n";
}
```
Index of p: 4 Number of objs: 10 Number of objs: 6 Number of objs: 4

**KORK ERKERK EI VAN** 

## static members

- There is only one copy of the static variable for all the objects
- All the objects refer to this variable
- How to initialize a static member?
	- **•** cannot be initialized in the class declaration
	- the compiler does not allocate space for the static member until it is initiliazed
	- So, the programmer of the class must define and initialize the static variable

**A DIA K F A REIN A RIA K DIA K DIA R** 

# Initialization

### • It is usually done in the .cpp file where the class is implemented

```
static int ManyObj::count = 0;
ManyObj::ManyObj() { index = count++;}
ManyObj::~ManyObj() {count--;}
int ManyObj::getIndex() {return index;}
int ManyObj::howMany() {return count;}
```
There is a famous problem with static members, known as the static initialization order failure

**KORK ERKERK EI VOOR** 

We will not study it here. See Bruce Eckel book.

### Copy constructors and static members

### • What happens if the copy constructor is called?

**KORK ERKERK EI VOOR** 

```
void func(ManyObj a)
{
    ...
}
void main()
{
    ManyObj a;
    func(a);
    cout << "How many: " << ManyObj::howMany() << "\n";
}
```
• What is the output?

### Copy constructors and static members

### • What happens if the copy constructor is called?

```
void func(ManyObj a)
{
    ...
}
void main()
{
    ManyObj a;
    func(a);
    cout << "How many: " << ManyObj::howMany() << "\n";
}
```
- What is the output?
- $\bullet$  Solution in  $\text{manyobj}/$

# Again on copy constructors

- **If we want to prevent passing by value we can hide the** copy constructor
- You hide copy constructor by making it private
	- in this way the user of the class cannot call it

```
class ManyObj {
    static int count;
    int index;
    ManyObj(ManyObj &);
public:
    ManyObj();
    ~ManyObj();
  static int howMany();
};
```

```
void func(ManyObj a)
{
    ...
}
void main()
{
    ManyObj a;
    func(a);//ERROR! No copy constructor
}
```
# **Singleton**

A singleton is an object that can exist in only one copy

we want to avoid that a user creates more than one of these objects

**KORK ERKERK EI VOOR** 

• We can make a singleton by combining static members and constructor hiding

```
class Singleton {
   static Singleton s;
   Singleton();
   Singleton(Singleton &);
public:
   static Singleton & instance();
};
```
# Singleton object

- First, we hide both constructors, so no user can create a singleton object
	- we also hide assignment operator
- We define one singleton object as static
- **•** To obtain the singleton object, users must invoke member instance();

**KORK ERKERK EI VOOR** 

```
Singleton &s = Singleton::instance(); // ok
Singleton s2 = Singleton::instance(); // ERROR! No copy constructor!
```
#### ● See oneobi/

### Last note on copy constructors

- If you are designing a class for a library, always think about what does it mean to copy an object of your class
	- a user could try to pass the object to a function by value, and obtain an inconsistent behavior
- For example, consider that your class contains pointers to objects of other classes
	- when you clone your object, do you need to copy the pointers or the pointed classes? Depends on the class!

**A DIA K F A REIN A RIA K DIA K DIA R** 

• The default copy constructor will copy the pointer

# **Outline**

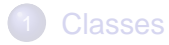

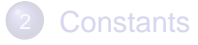

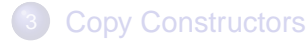

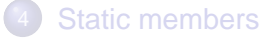

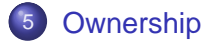

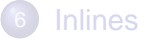

<span id="page-102-0"></span>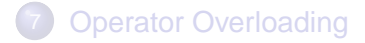

# **Ownership**

- A class can contain pointers to other objects;
	- suppose they were created dynamically (with new), so they are allocated on the heap

**A DIA K F A REIN A RIA K DIA K DIA R** 

- At some point, your object is deallocated (destructed)
	- should your object destroy the other objects?
	- It depends on ownership: if your object is owner of the other objects, then it is responsible for destruction

# Example

● Here the caller of the function is responsible for deleting the string:

```
string *getNewName()
{
   string *t = new string(...);...
   return t;
}
int main()
{
    string *s = getNewName();
    ...
    delete s;
}
```
- Inside the function call, the function is the owner
- After the return, the main function becomes the owner
- Ownership is very important in order to avoid memory leaks

### see owner/

- Notice that compiler does not know anything about ownership!
	- It is the logic of the program that says who is the owner of the object each time
- The general rule that I apply is
	- If an object creates another object, he is responsible for destruction

**A DIA K F A REIN A RIA K DIA K DIA R** 

- of course there are zillion of exceptions to this rule
- pay attention to ownership!!

# **Outline**

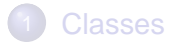

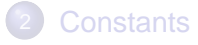

- [Copy Constructors](#page-67-0)
- **[Static members](#page-90-0)**
- [Ownership](#page-102-0)

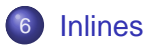

<span id="page-106-0"></span>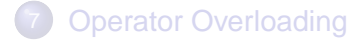

## Inlines

- Performance is important
	- if C++ programs were not fast, probably nobody would use it (too complex!)

**KORKARYKERKE PORCH** 

- Instead, by knowing C++ mechanisms in depth, it is possible to optimize a lot
- One possible optimizing feature is inline function
## Complex inlines

```
class Complex {
   double real_;
   double imaginary_;
public:<br>Complex();
                                      // default constructor<br>// copy constructor
    Complex(const Complex& c);
    Complex(double a, double b = 0); // constructor
    ~\simComplex();
    inline double real() const {return real_;}
    inline double imaginary() const {return imaginary;}
    inline double module() const {return real_*real_ + imaginary_*imaginary_;}
    Complex& operator =(const Complex& a); // assignment operator
    Complex& operator+=(const Complex& a); // sum operator
    Complex& operator-=(const Complex& a)); // sub operator
};
```
# What is inlining

- when the compiler sees inline, tries to substitute the function call with the actual code
	- in the complex class, the compiler substitutes a function call like  $real()$  with the member variable  $real$

Complex c1(2,3), c2(3,4), c3; c1.real();

- we save a function call!
- in C this was done through macros
	- macros are quite bad. Better to use the inlining!
	- again, the compiler is much better than the pre-compiler

#### Inline

- Of course, inline function must be defined in the header file
	- otherwise the compiler cannot see them and cannot make the substitution

KO K K Ø K K E K K E K Y K K K K K K K K

• sometime the compiler refuses to make inline functions

## Excessive use of inlines

• People tend to use inlines a lot

- first, by using inline you expose implementation details
- second, you clog the interface that becomes less readable

**A DIA K F A REIN A RIA K DIA K DIA R** 

• Finally, listen to what D.Knuth said:

Premature optimization is the root of all evil

 $\bullet$  So,

- $\bullet$  first design and program,
- then test.
- $\bullet$  then optimize ...

### Excessive use of inlines

• People tend to use inlines a lot

- first, by using inline you expose implementation details
- second, you clog the interface that becomes less readable

**A DIA K F A REIN A RIA K DIA K DIA R** 

• Finally, listen to what D.Knuth said:

Premature optimization is the root of all evil

 $\bullet$  So,

- $\bullet$  first design and program,
- then test.
- $\bullet$  then optimize ...
- ... and test again!

# **Outline**

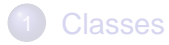

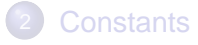

- 3 [Copy Constructors](#page-67-0)
- **[Static members](#page-90-0)**
- **[Ownership](#page-102-0)**
- **[Inlines](#page-106-0)**

<span id="page-113-0"></span>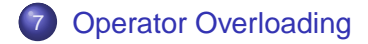

## Operator oveloading

After all, an operator is like a function

- binary operator: takes two arguments
- unary operator: takes one argument
- The syntax is the following:

Complex &operator+=(**const** Complex &c);

• Of course, if we apply operators to predefined types, the compiler does not insert a function call

KEL KALA KELKEL KARA

```
int a = 0;
a += 4;Complex b = 0;
b += 5; // function call
```
## To be member or not to be...

 $\bullet$  In general, operators that modify the object (like  $++$ ,  $+-$ ,  $--$ , etc...) should be member

**A DIA K F A REIN A RIA K DIA K DIA R** 

- $\bullet$  Operators that do not modify the object (like  $+$ ,  $-$ , etc,) should not be member, but friend functions
- Let's write operator+ for complex (see complex)
- Not all operators can be overloaded
	- we cannot "invent" new operators,
	- we can only overload existing ones
	- we cannot change number of arguments
	- we cannot change precedence
	- . (dot) cannot be overloaded

## Strange operators

#### • You can overload

- **o** new and delete
	- used to build custom memory allocate strategies

K ロ ▶ K @ ▶ K 할 ▶ K 할 ▶ 이 할 → 9 Q Q →

- operator<sup>[]</sup>
	- $\bullet$  for example, in vector $\lt$  $\gt$ ...
- operator,
	- You can write very funny programs!
- operator->
	- used to make smart pointers!!

## How to overload operator []

 $\bullet$  the prototype is the following:

```
class A {
   ...
public:
   A& operator[](int index);
};
```
- **o** Exercise:
	- add operator [] to you Stack class
	- the operator must never go out of range

#### How to overload new and delete

```
class A {
   ...
public:
    void* operator new(size_t size);
    void operator delete(void *);
};
```
- Everytime we call new for creating an object of this class, the overloaded operator will be called
- You can also overload the global version of new and delete

#### How to overload \* and ->

• This is the prototype

```
class Iter {
...
public:
  Obj operator*() const;
  Obj *operator->() const;
};
```
- O Why should I overload operator\*() ?
	- to implement iterators!
- Why should I overload operator->()?

**KORK ERKERK EI VOOR** 

• to implement smart pointers

## Example

- A simple iterator for stack
	- $\bullet$  It is a forward iterator

K ロ ▶ K @ ▶ K 할 ▶ K 할 ▶ 이 할 → 9 Q Q →

### Exercises

- Build a Iterator class for your list of strings
	- You can define an object of type Iterator, that can point to objects inside the List container
	- Write operator++() the Iterator
	- Write operator\* for Iterator that de-reference the pointed object;
	- Compare your implementation with the list <> container of the std library

**A DIA K F A REIN A RIA K DIA K DIA R** 

• Try to call foreach() on your container. What happens?

#### A more complex exercise

- Define a SmartPointer for objects of class A
	- This pointer must always be initialized
	- When no object points to the object, the object is automatically destroyed

```
class A \{ \ldots \};
class SSP { ... };
SSP p1 = A::getNew(); // p1 points to a new obj
SSP p2 = p1; // p1 and p2 point to obj
                 // only p2 points to obj
p2 = 0; \frac{1}{2} destroy the object
```
- Hint: you should create a static repository
- This will become a template soon!